# **Knee/Hip iCPM® (Continuous Passive Motion) Therapy** *Patient User Guide for Kinetec Spectra™ Knee/Hip iCPM*

#### **Basic Purpose of the Knee/Hip iCPM®**

To provide controlled automated passive motion to the affected knee or hip joint(s) following surgery or injury in order to increase your range of motion. Increasing your range of motion may allow you to return to your normal daily functions faster, with less pain and with greater ease.

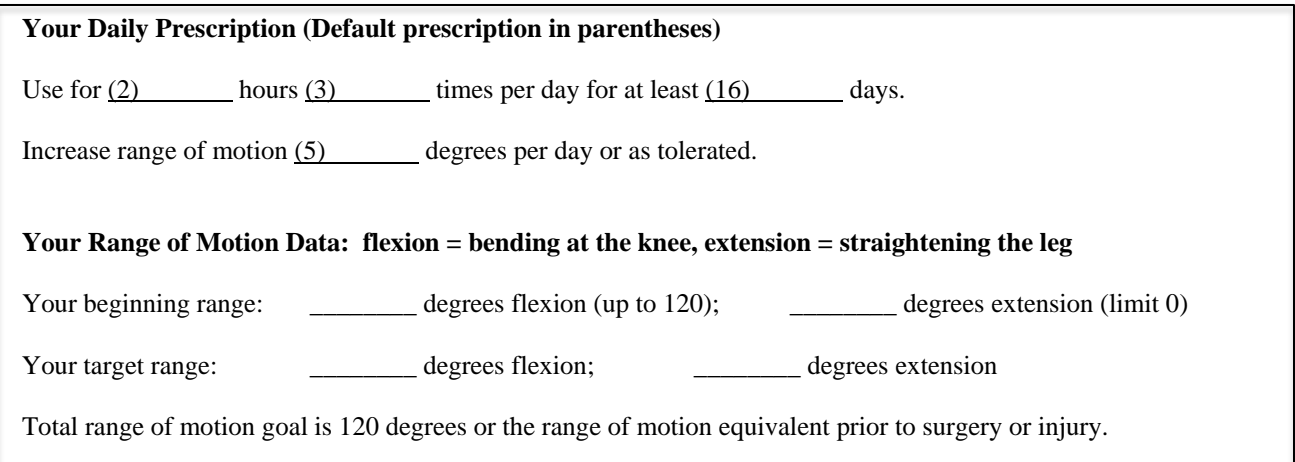

#### **Basic Patient Guide for Use of the Knee iCPM®**

- Step 1. Plug in machine.
- Step 2. Fit leg to machine.
- Step 3. Place foot in cushion on the foot plate.
- Step 4. Secure foot with Velcro and secure leg straps.
- Step 5. Turn on machine.
- Step 6. To change extension degrees: press the extension button (arrow up button). Screen will flash EXT. Press (+ button) to add degrees (lessen the extension) or press (-button) to take away degrees (add to the extension).
- Step 7. To change flexion degrees: press the flexion button (arrow down button). Screen will flash FLEX. Press (+ button) to add degrees (adding flexion) or press (-button) to reduce degrees (reducing flexion).
- Step 8. Press the START button to begin therapy. Press STOP to end therapy.

### **Basic Troubleshooting**

- *If* **needing** *to stop in mid therapy:* Press EMERGENCY START/STOP button. Therapy will stop and will pick up at the same place when you re-start.
- *If therapy is not running:* Check to make sure the power cord and the hand held remote cords are fully connected.

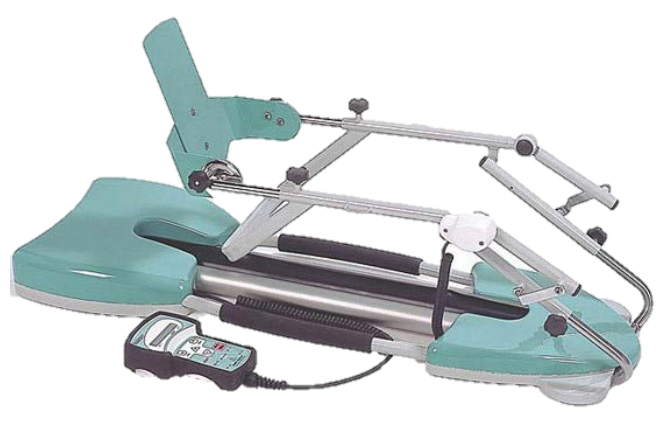

## **For all other questions:** Contact \_\_\_\_\_\_\_\_\_\_\_\_\_\_\_\_\_\_\_(Rep Name) at \_\_\_\_\_\_\_\_\_\_\_\_\_\_\_\_\_\_\_\_.

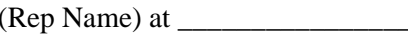